**Тема лекции №7 (2.6): ПРИНЦИПЫ ГЕОЛОГО-ТЕХНОЛОГИЧЕСКОГО МОДЕЛИРОВАНИЯ (Обновление модели и геонавигация, нейронные сети и многоточечная статистика)**

# Учебные вопросы лекции:

- 1. Обновление модели и геонавигация
- 2. Нейронные сети и многоточечная статистика

Обновление геологической модели связано обычно с появлением дополнительной или новой информации, например:

• бурение скважин,

• отстрел новых площадей сейсморазведки или переобработка (переинтерпретация) старых сейсмических данных,

• переинтерпретация данных ГИС старого фонда скважин по новым петрофизическим зависимостям (пересчет запасов),

• замечания и предложения гидродинамиков, сформулированные по результатам воспроизведения истории разработки на гидродинамической модели,

• изменение концептуальной или флюидальной модели резервуара (клиноформное строение пластов вместо конформного, введение нарушений, изменение положения контактов).

Пример использования прежнего куба литологии в качестве тренда при перестроении модели методом непрерывного кригинга с последующей отсечкой. Здесь куб литологии предварительно был переведен в непрерывный параметр NTG, а осреднение скважин на сетку (scaleup) было сделано по всем скважинам.

Естественно, что при увеличении радиуса влияния скважин различие между старым и новым кубом литологии в районе новых скважин

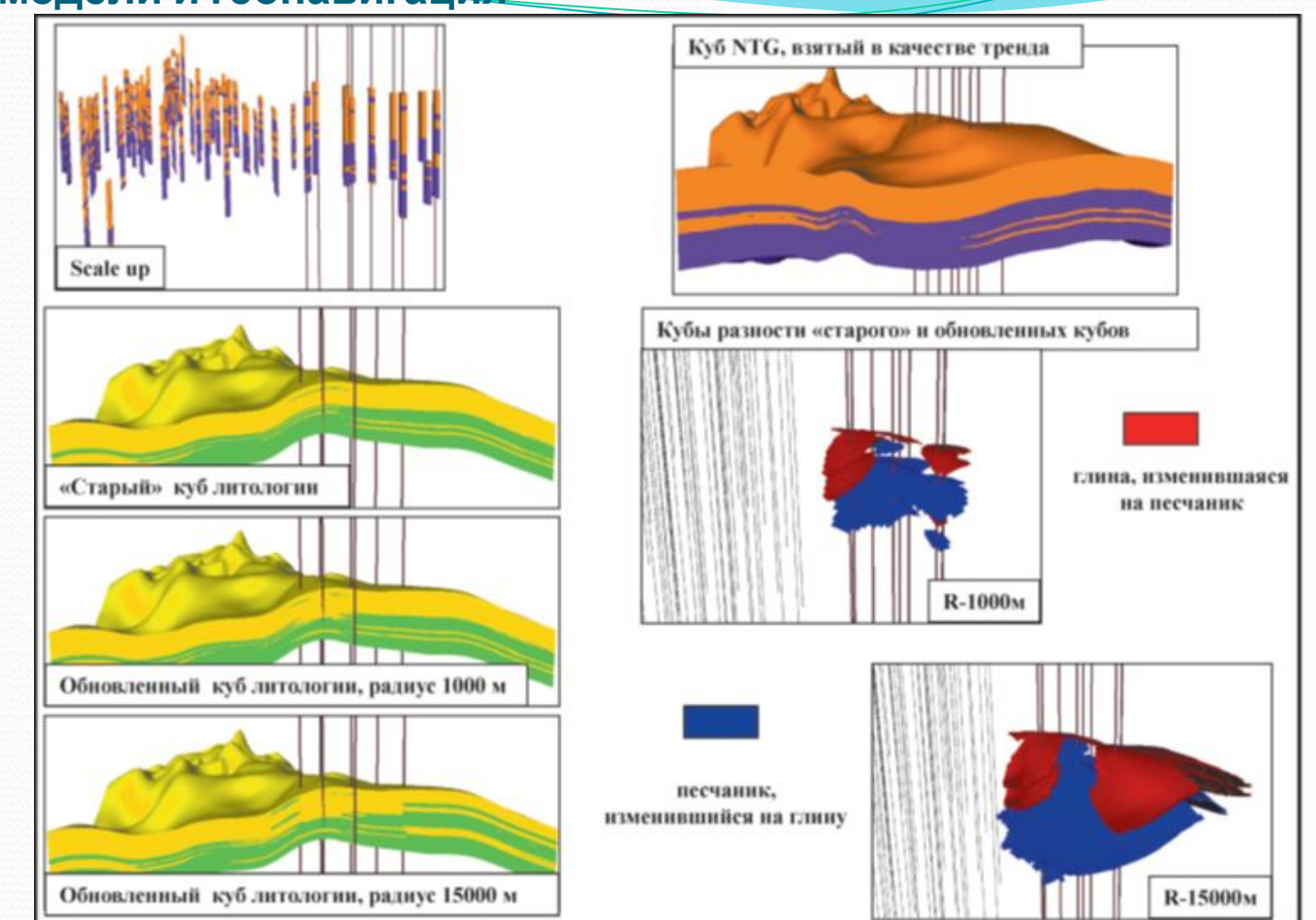

Рис.11.1. Обновление куба литологии с учетом новых скважин, используя «старый» куб в качестве тренда

возрастает.

Пример другого способа локального обновления. Вначале рассчитывается параметр «расстояние до объекта», где в качестве объекта выступают новые скважины. Затем с использованием этого параметра на расстоянии 250—1500 м (в зависимости от плотности разбуривания и др.) ячейкам непрерывного параметра NTG присваиваются неопределенные значения то есть в кубе как бы вырезается дырка. Этот куб складывается с кубом scaleup только по новым скважинам, и для неопределенных ячеек этого суммарного куба (в «дырке») выполняется интерполяция значений с последующей дискретизацией по отсечке получается новый куб литологии.

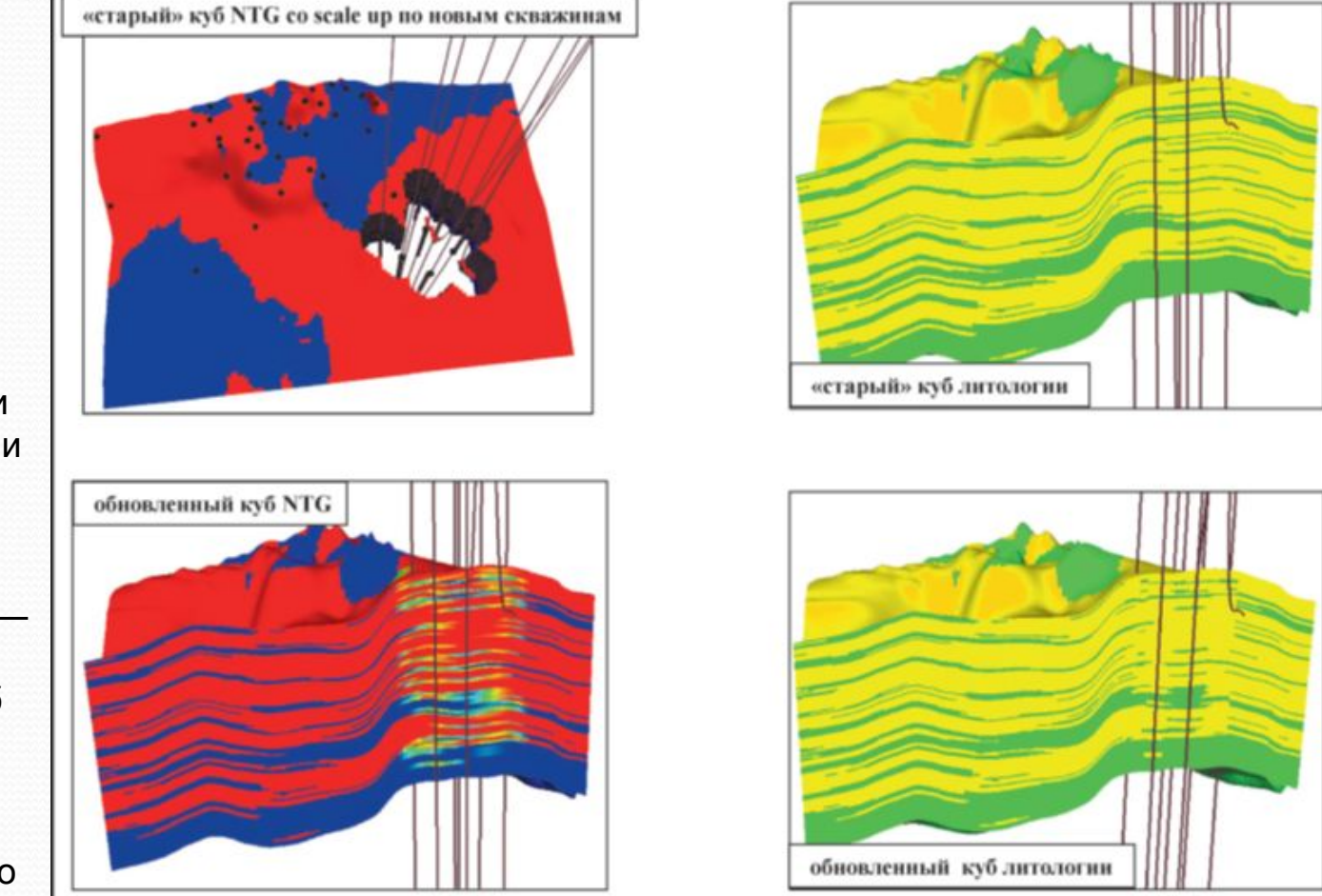

Рис.11.2. Обновление куба литологии, используя создание неопределенных ячеек в окрестности новых скважин

Автоматическая технология локального перестроения модели с учетом бурения новых скважин на примере реализации в программном комплексе IRAP RMS.

На первом этапе на отдельном участке площади выполняется процесс обновления структурного каркаса и сетки (рис.11.3) в заданном полигоне

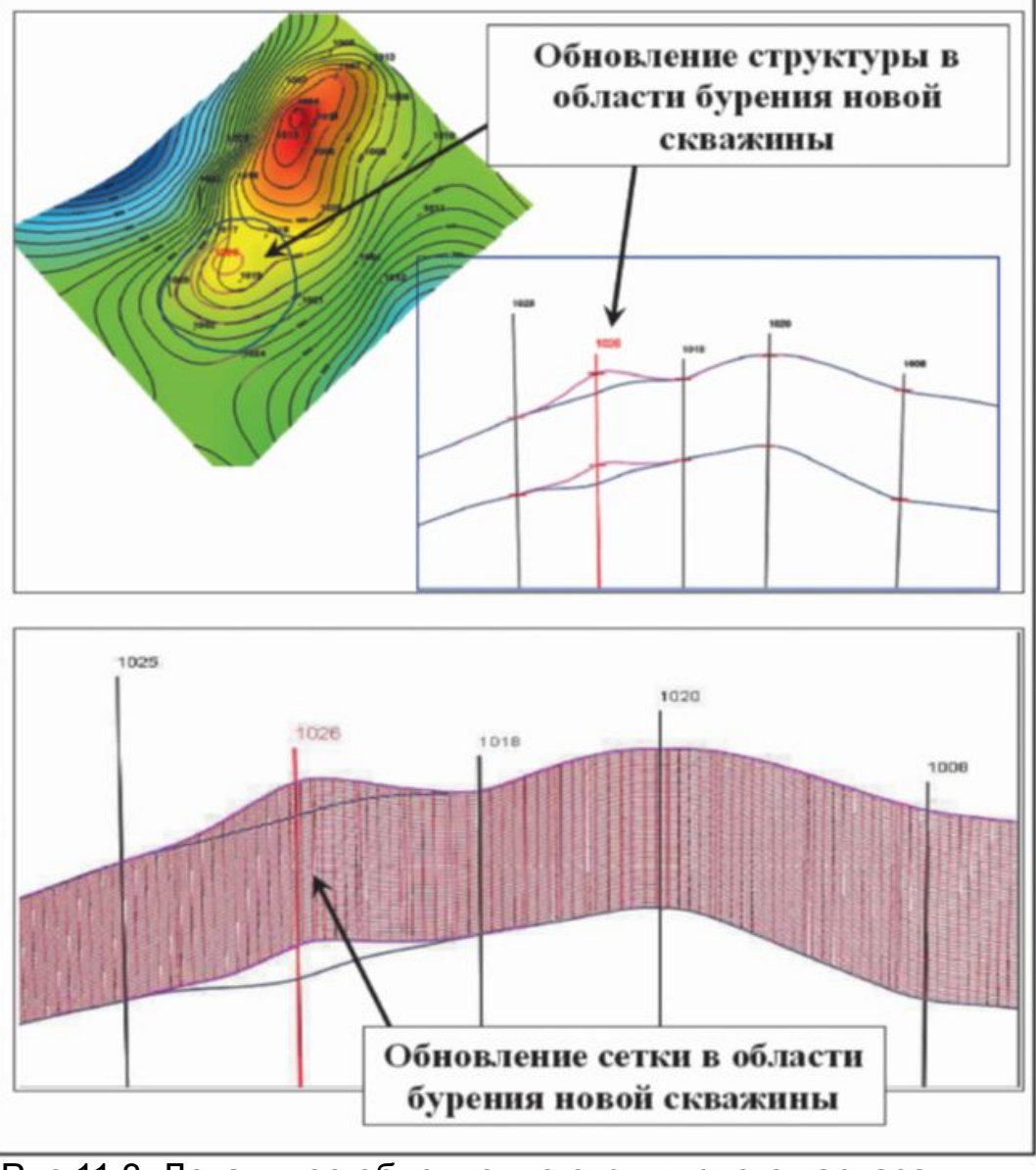

Рис.11.3. Локальное обновление структурного каркаса и сетки грида в области бурения новой скважины

Затем происходит (рис.11.4) перерасчет куба литофаций с обеспечением плавности стыковки, с учетом этого пересчет кубов пористости, проницаемости и водонасыщенности.

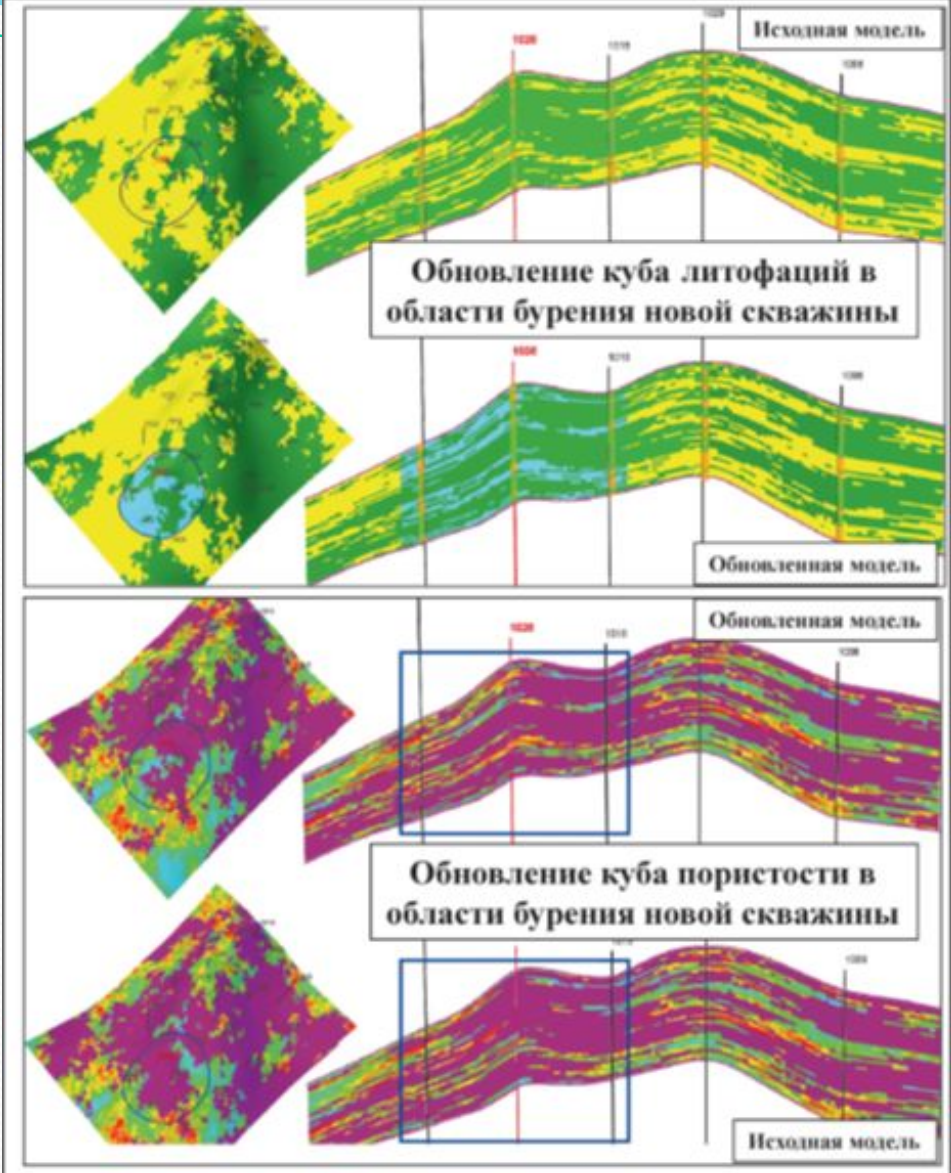

Рис.11.4. Локальное обновление свойств в области бурения новой скважины

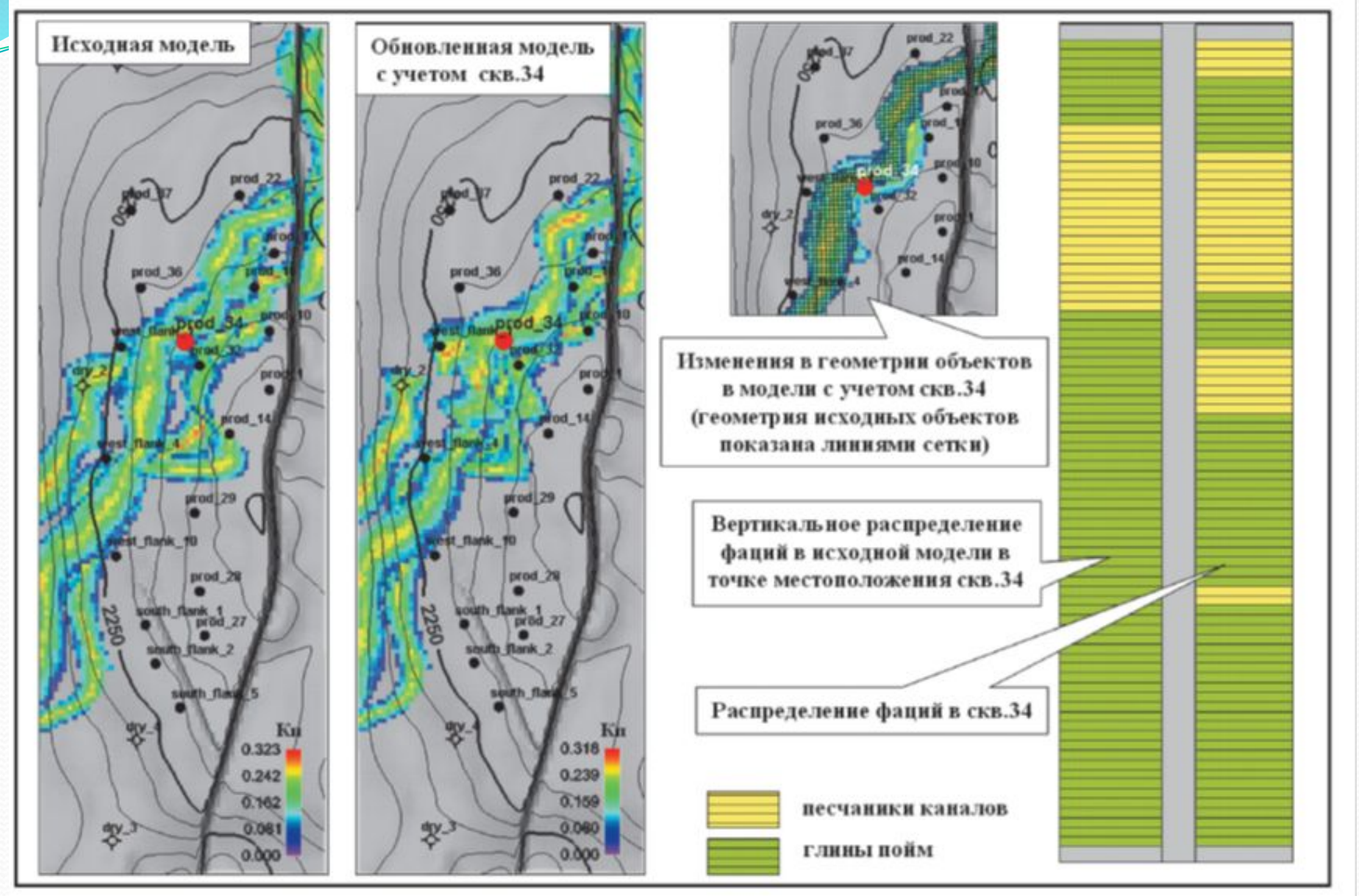

Рис.11.5. Пример локального обновления модели в районе новой скважины (по F.Georgsen, A.R. Syversveen, R.Hauge, J.I. Tollefsrud, М.Fismen, 2008)

**Геостиринг** — это комплексный процесс комбинирования бурения, визуализации, редактирования каротажа и маркеров, геологического моделирования — обновления модели в ближайшей окрестности горизонтальной скважины практически в режиме реального времени.

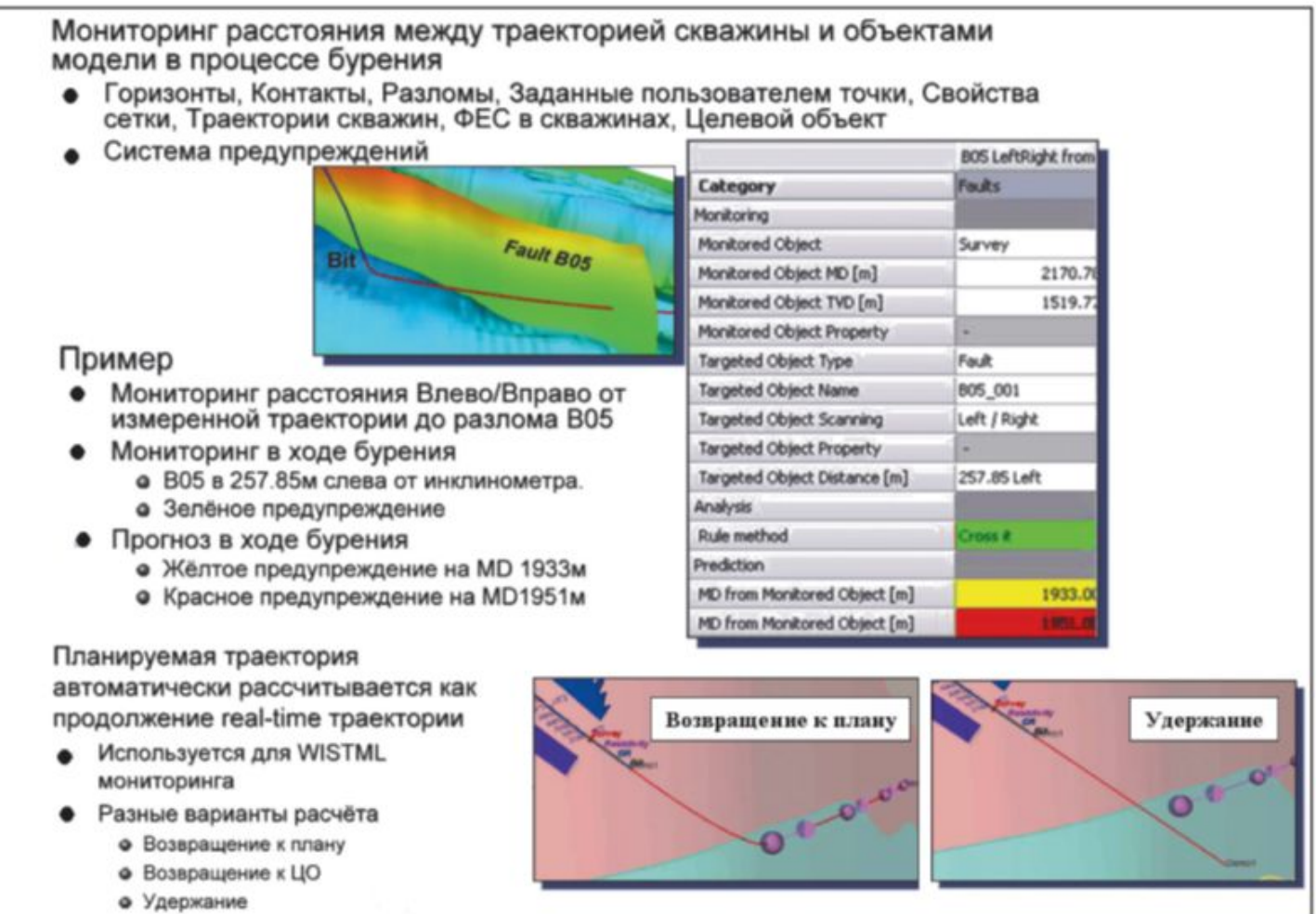

Рис.11.6. Сопровождение скважин в процессе бурения (мониторинг)

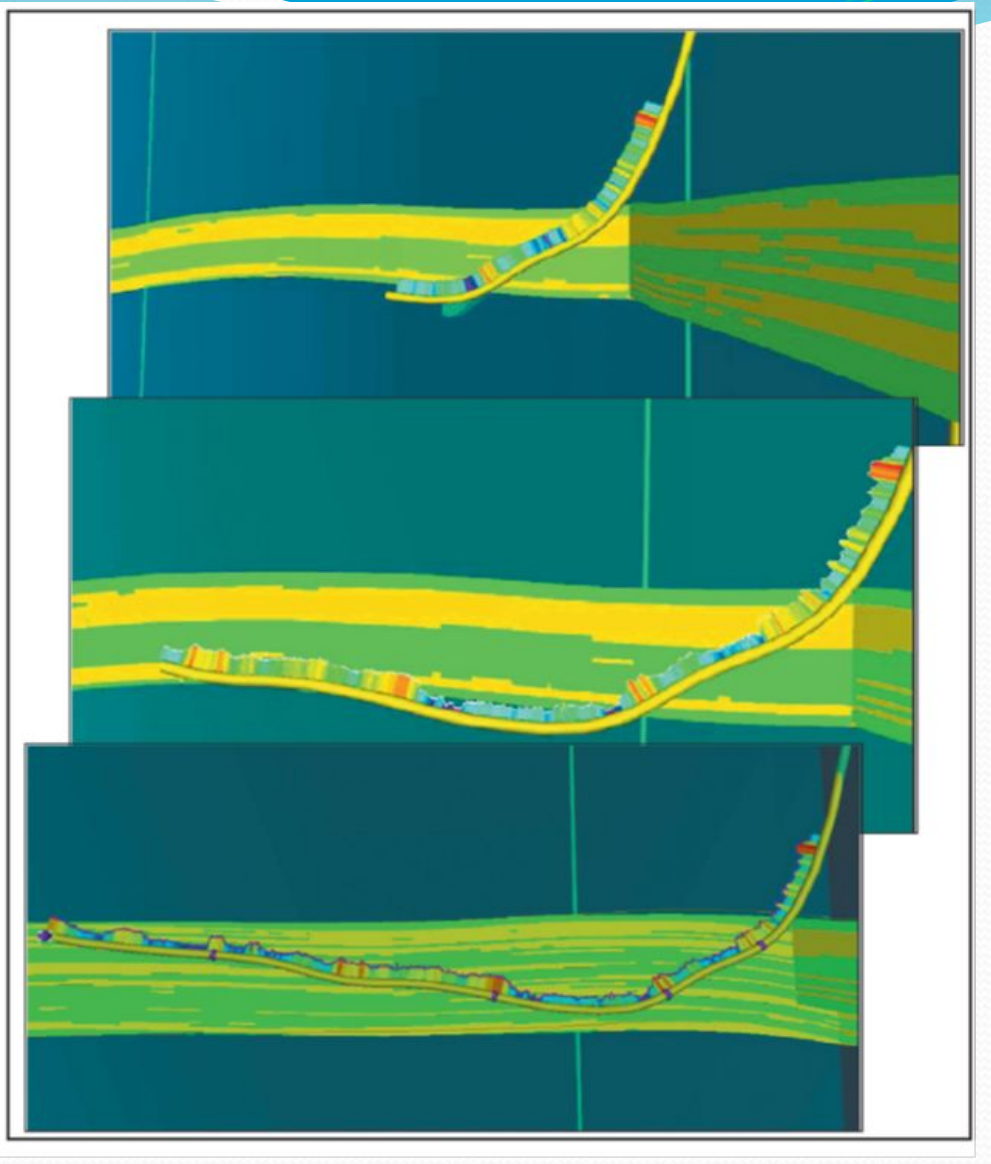

Рис.11.7. Моделирование в процессе бурения – срезы обновляемой в процессе бурения 3D геологической модели на начало, середину и окончание проходки горизонтального участка (по Селеменеву С.И., Васильеву А.А., Колесовой М.П., Шекяну А.Ю., 2008)

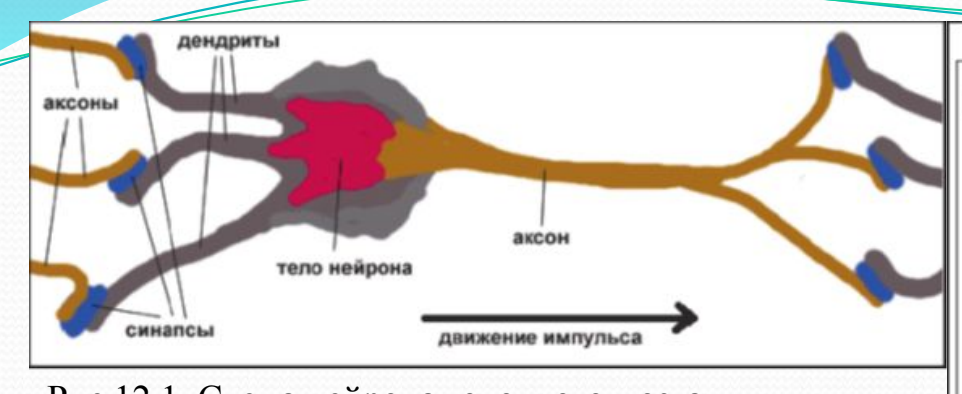

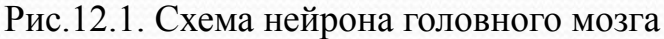

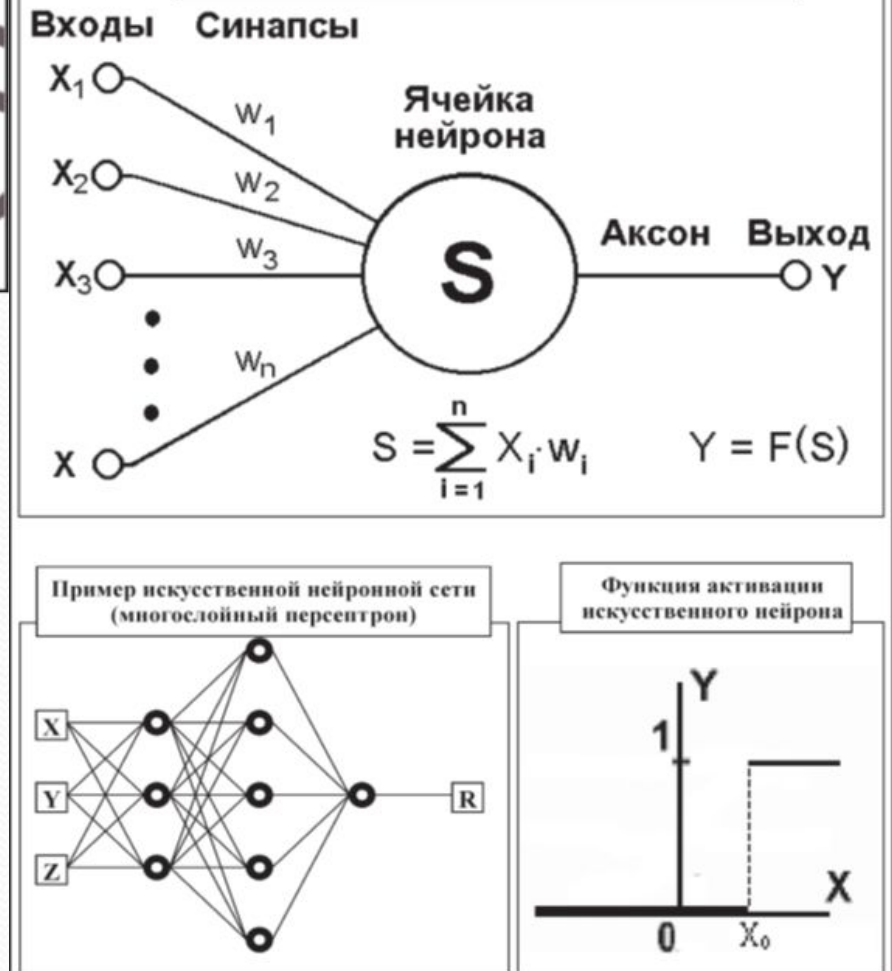

Схематическое представление искусственного нейрона

Пример представления нейрона, которое используют при построении искусственных нейронных сетей. Здесь по аналогии с обычными нейронами используется следующая терминология:

- синапсы входы нейрона, набор значений х<sub>і</sub>,
- веса коэффициенты при входах (при нахождении суммы синапсов),
- активационная функция функция пересчёта взвешенной суммы в выход.

Рис.12.2. Схематическое представление нейрона и нейронной сети

**Основные этапы моделирования нейросети** (рис. 12.3):

- выбор структуры нейросети количество слоёв, количество нейронов в слое,
- выбор активационной функции по аналогии с настоящим нейронами активационную функцию обычно выбирают похожей на «ступеньку»,
- подстройка параметров нейросети подстройка весовых коэффициентов и порогов активации.

# **Ограничения:**

• количество входов должно быть значительно меньше количества примеров,

• количество нейронов не может быть очень большим, так как очень сложная сеть сводит к 0 ошибку на примерах, но при применении даёт слишком большой разброс значений и, соответственно, большую ошибку применения; обучение производят в 2 этапа, сначала сводят к минимуму ошибку на «обучающей выборке», а качеством нейросети считают ошибку на «тестовой выборке» (примеры, не вошедшие в «обучающую выборку»).

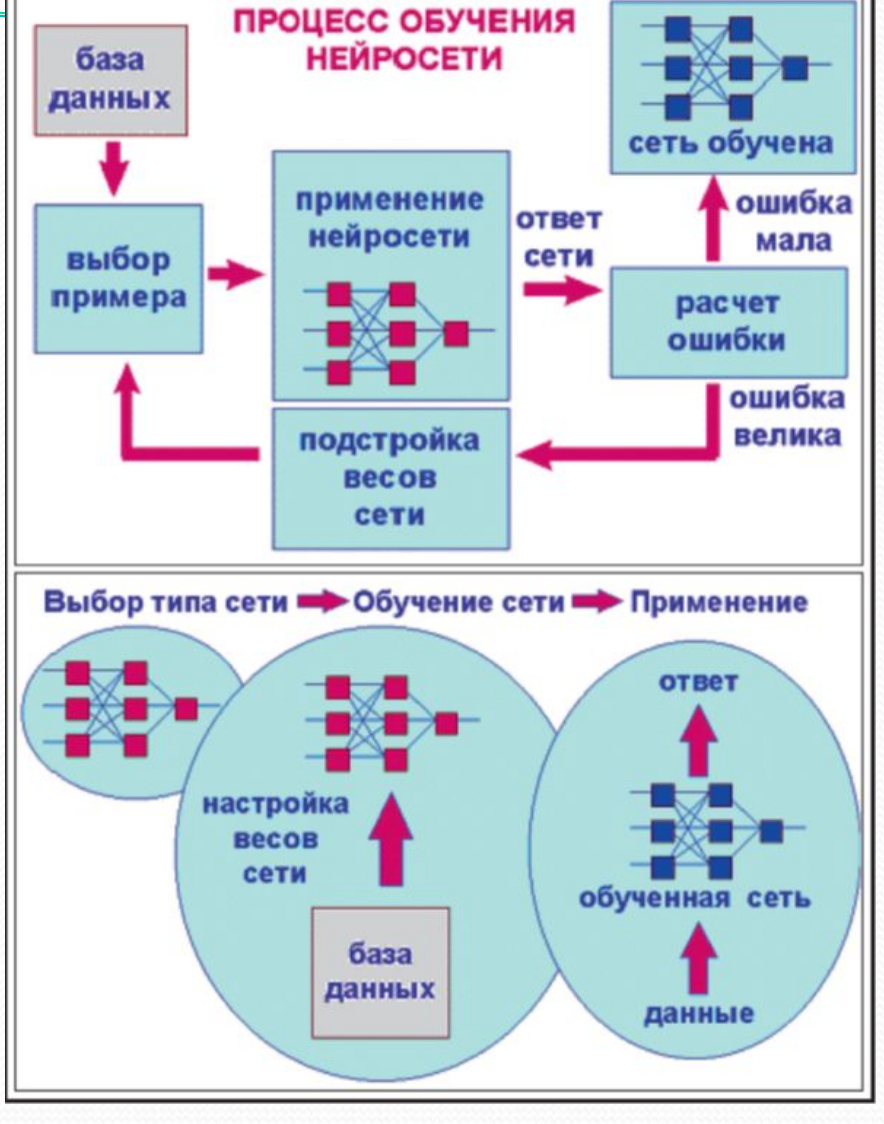

Рис.12.3. Выбор структуры сети и процесс ее обучения

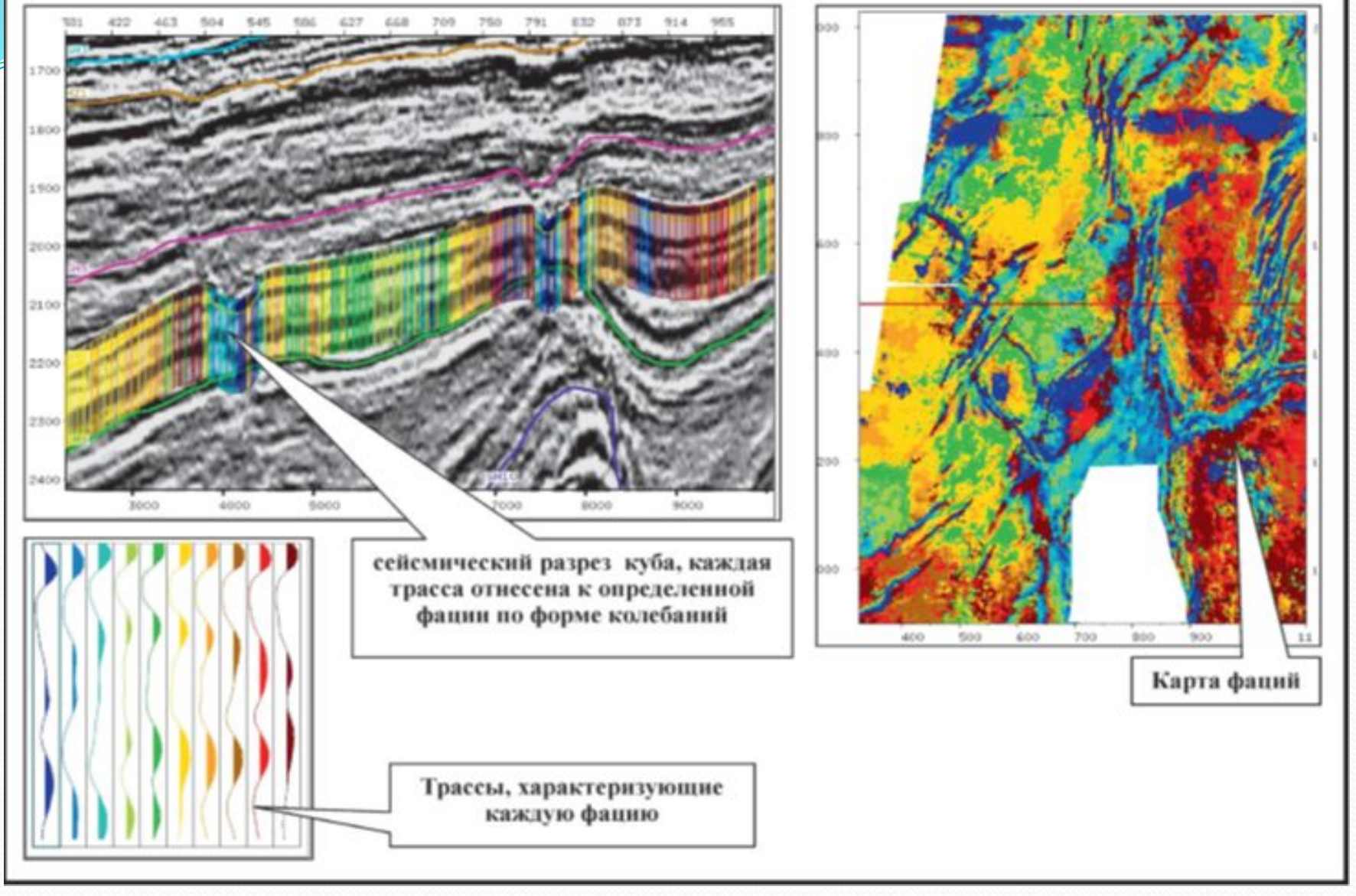

Рис.12.4. Карта фаций, полученная в результате классификации на основе нейронных сетей сейсмических трасс в заданном окне вдоль горизонта (материалы ОАО «ЦГЭ»)

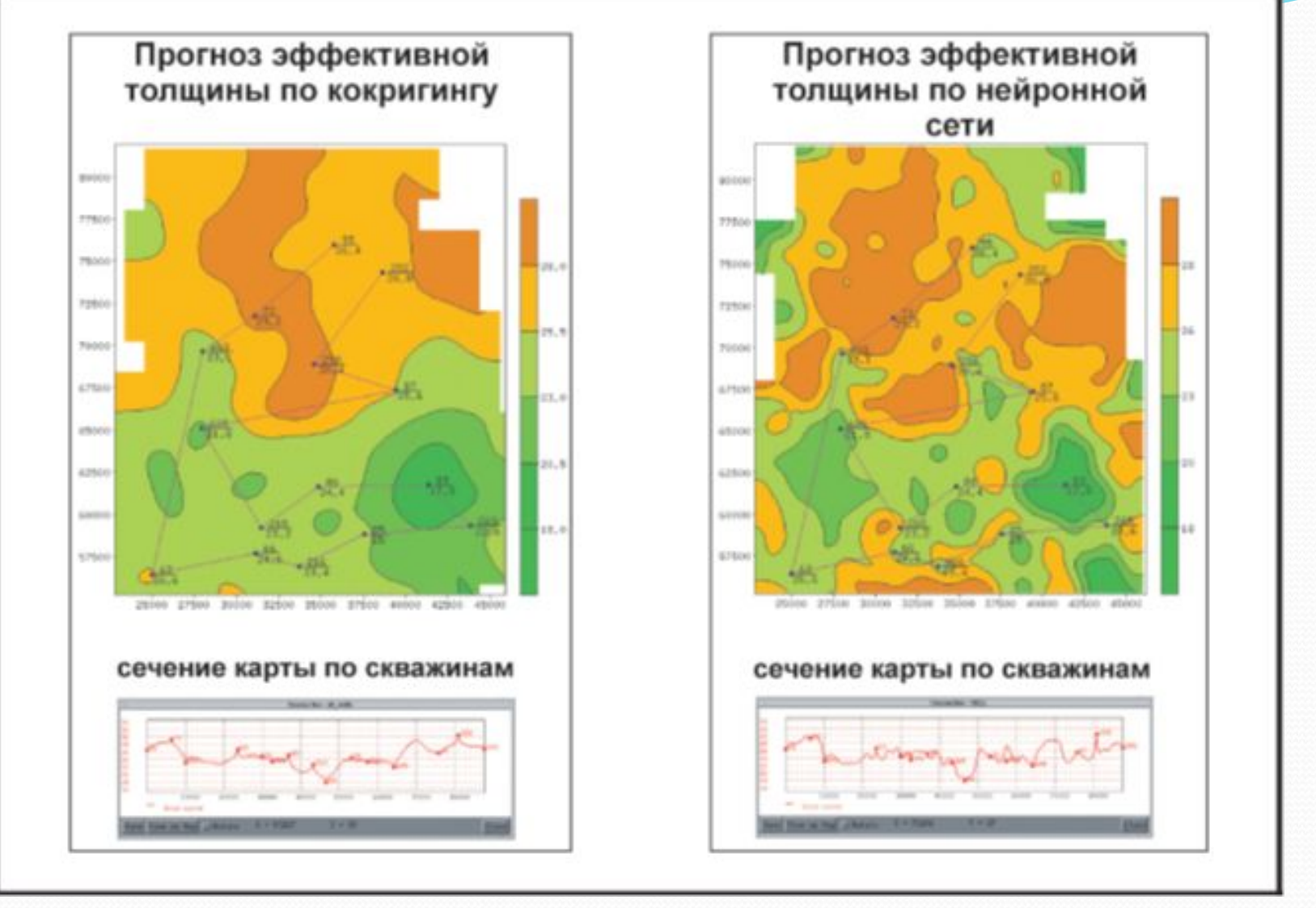

Рис.12.5. Сопоставление прогнозных карт эффективных толщин по данным сейсморазведки и бурения, построенных методом кокригинга и алгоритмом искусственных нейронных сетей (по Авербуху А.Г., Пустарнаковой Ю.Г., Ахметовой Э. Р.)

Пример одного из наиболее распространенных способов использования ИНС в каротаже, когда по скважинам с керновыми данными и ЯМК (ядерно-магнитного каротажа, основанного на изучении ядерно-магнитных свойств водорода флюидов, заполняющих поры породы) происходит обучение нейронной сети, а затем в скважинах без керна выполняется оценка ФЕС (фильтрационноемкостных свойств) по разрезу по результатам обучения сети.

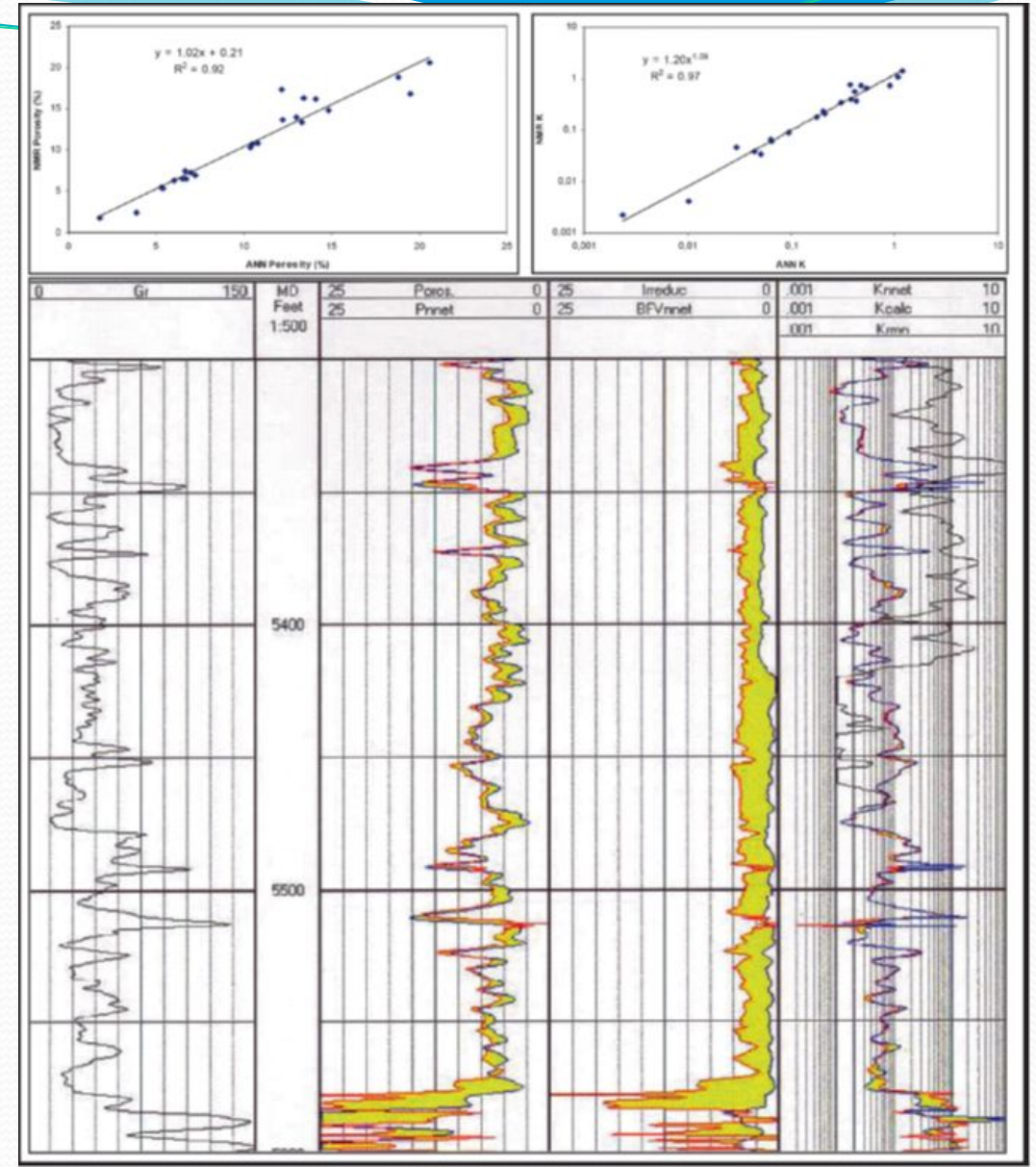

Рис.12.6. Пример оценки фильтрационно-емкостных свойств в скважинах с использованием алгоритмов ИНС (по J.P. Salazar, P.A. Romero, 2001)

Пример сопоставления результаты комплексного моделирования акустического импеданса с применением различных методов, в том числе и с применением алгоритма ИНС. Результаты этого сопоставления представлены на рис. 12.8. Здесь оценивается величина ошибки моделирования акустического импеданса методом «слепой скважины». Из результатов сопоставления видно, что прогноз на основе ИНС имеет наименьшую погрешность в контрольных точках-скважинах.

Рис.12.7. Сопоставление результатов комплексного моделирования акустического импеданса AI в масштабе геологической модели (по F.R. Mohamed, A.Rasmussen, A.S.Wendt, A. Murineddu, 2008)

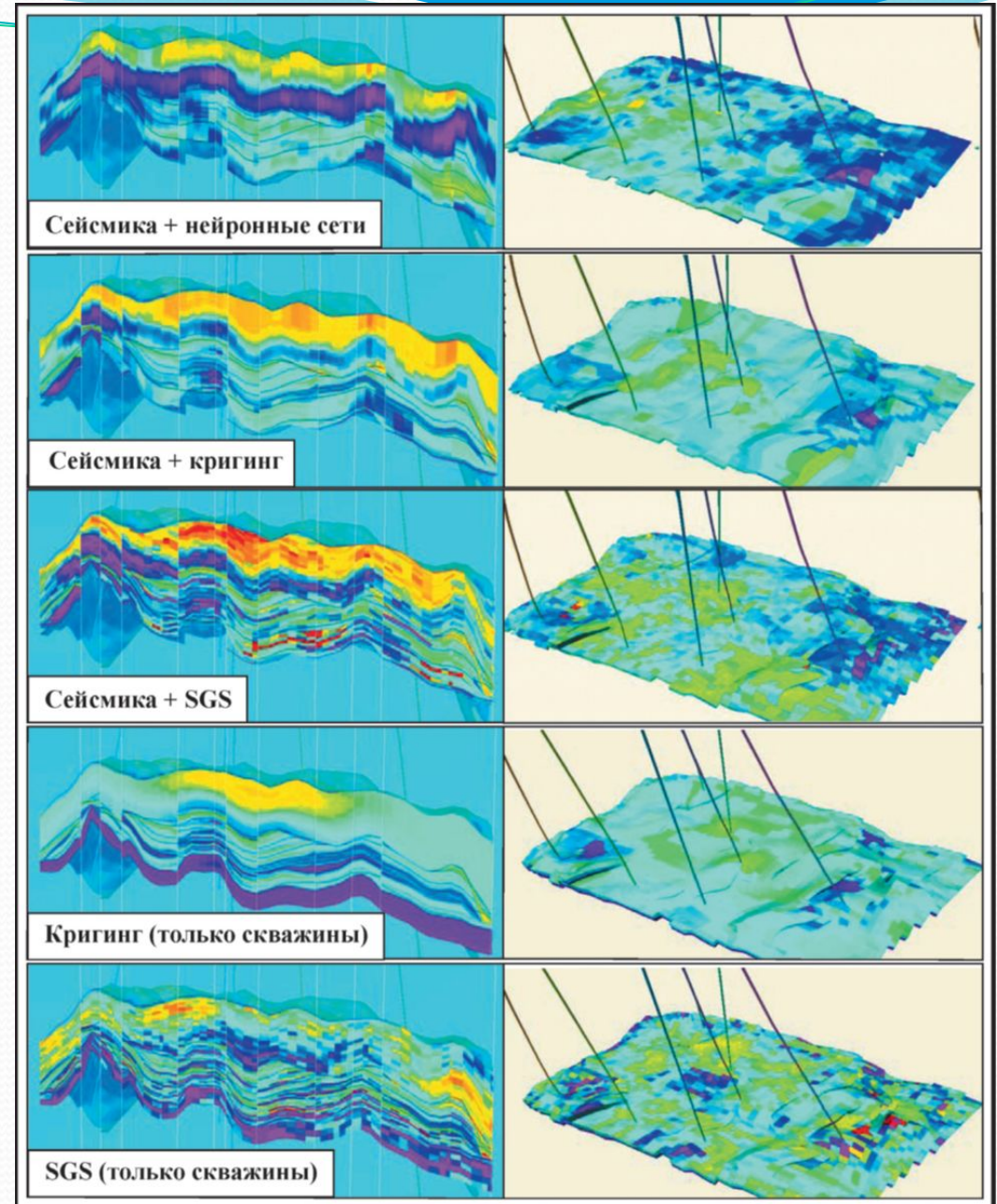

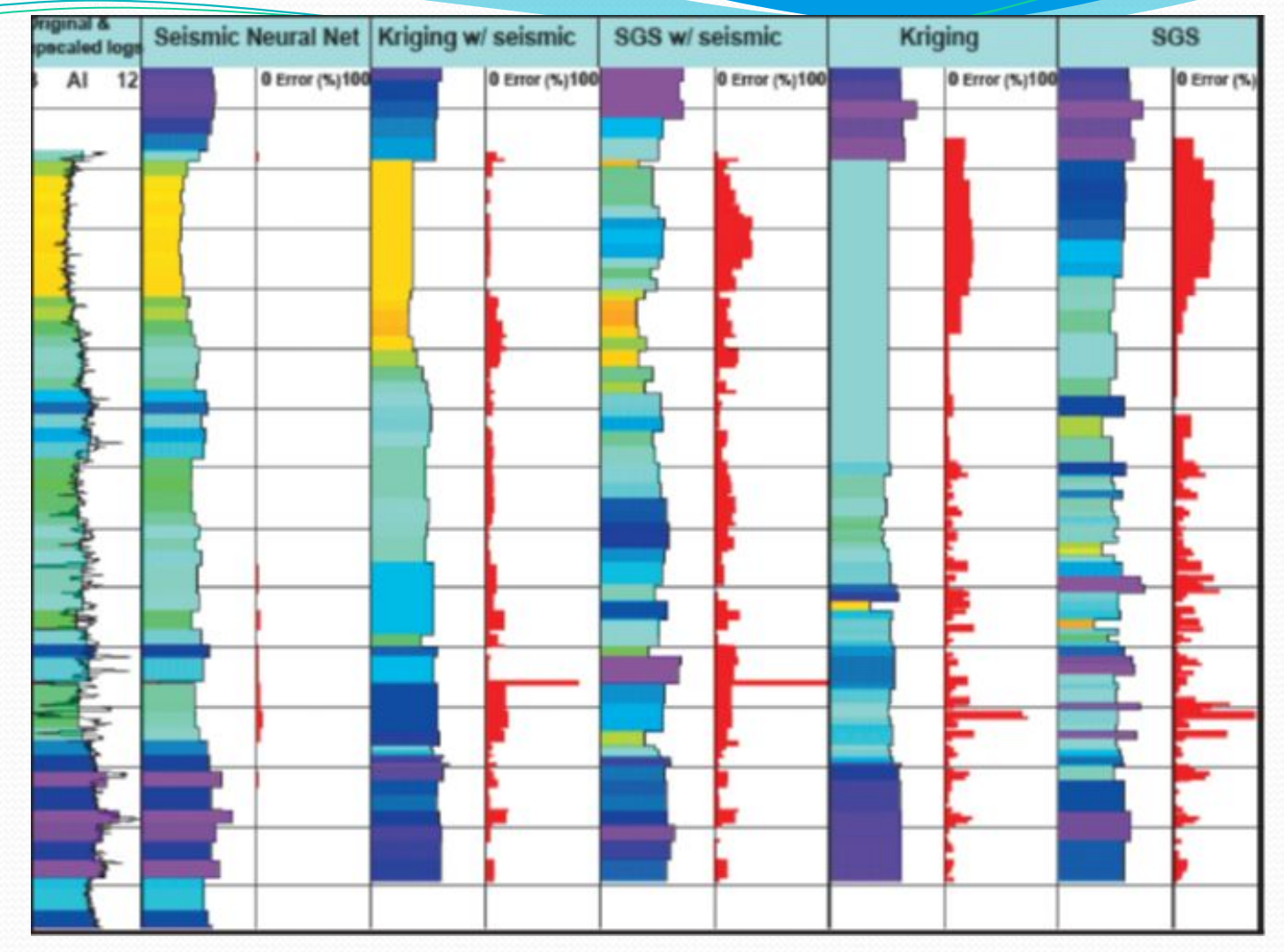

Рис.12.8. Оценка величин ошибок моделирования акустического импеданса AI методом «слепой скважины» (по F.R. Mohamed, A.Rasmussen, A.S.Wendt, A. Murineddu, 2008)

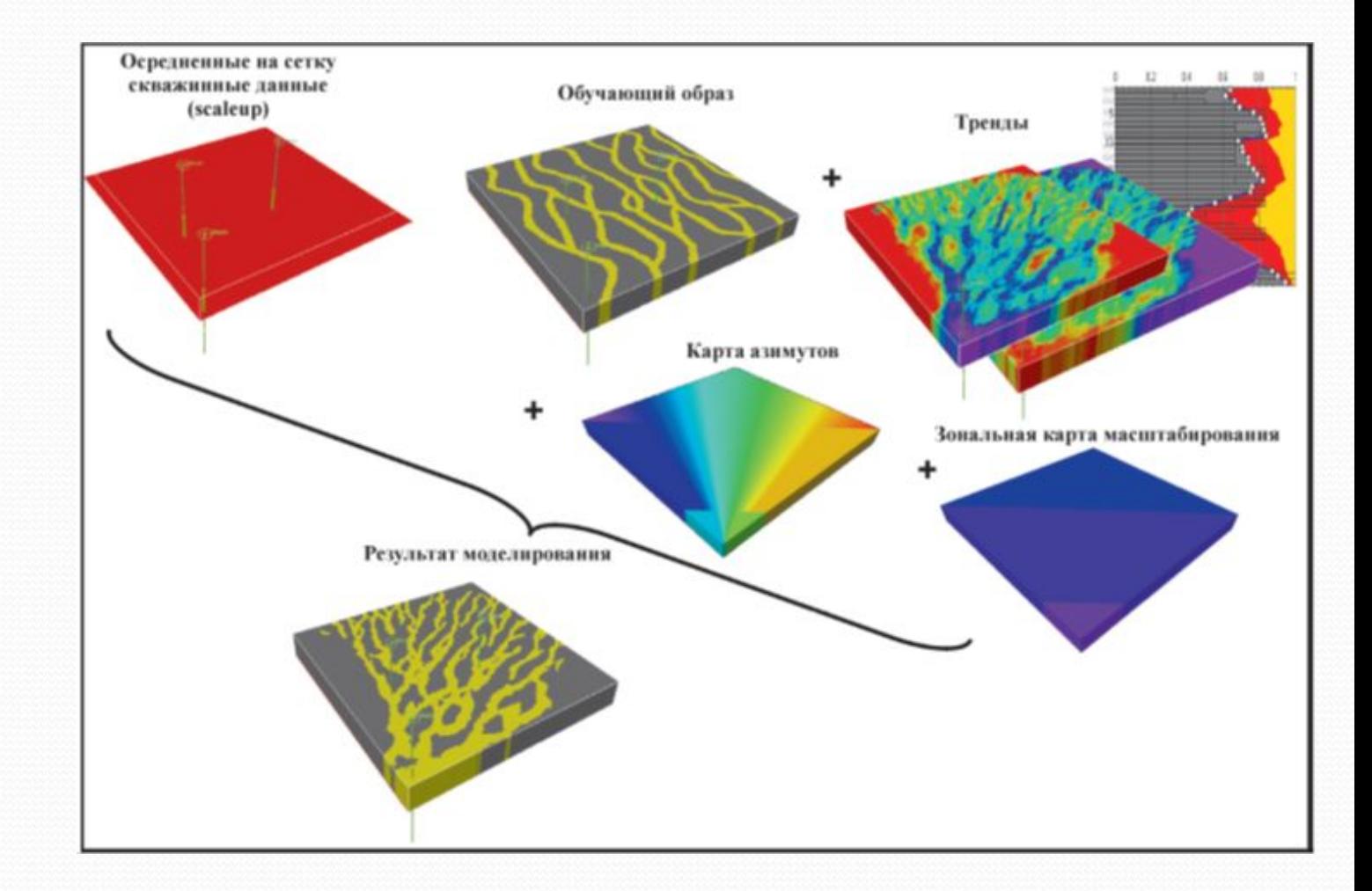

Рис.12.9. Схема работы алгоритма многоточечной статистики SNESIM при моделировании куба фаций с помощью плагина в Petrel (по D.A. Palkowsky)

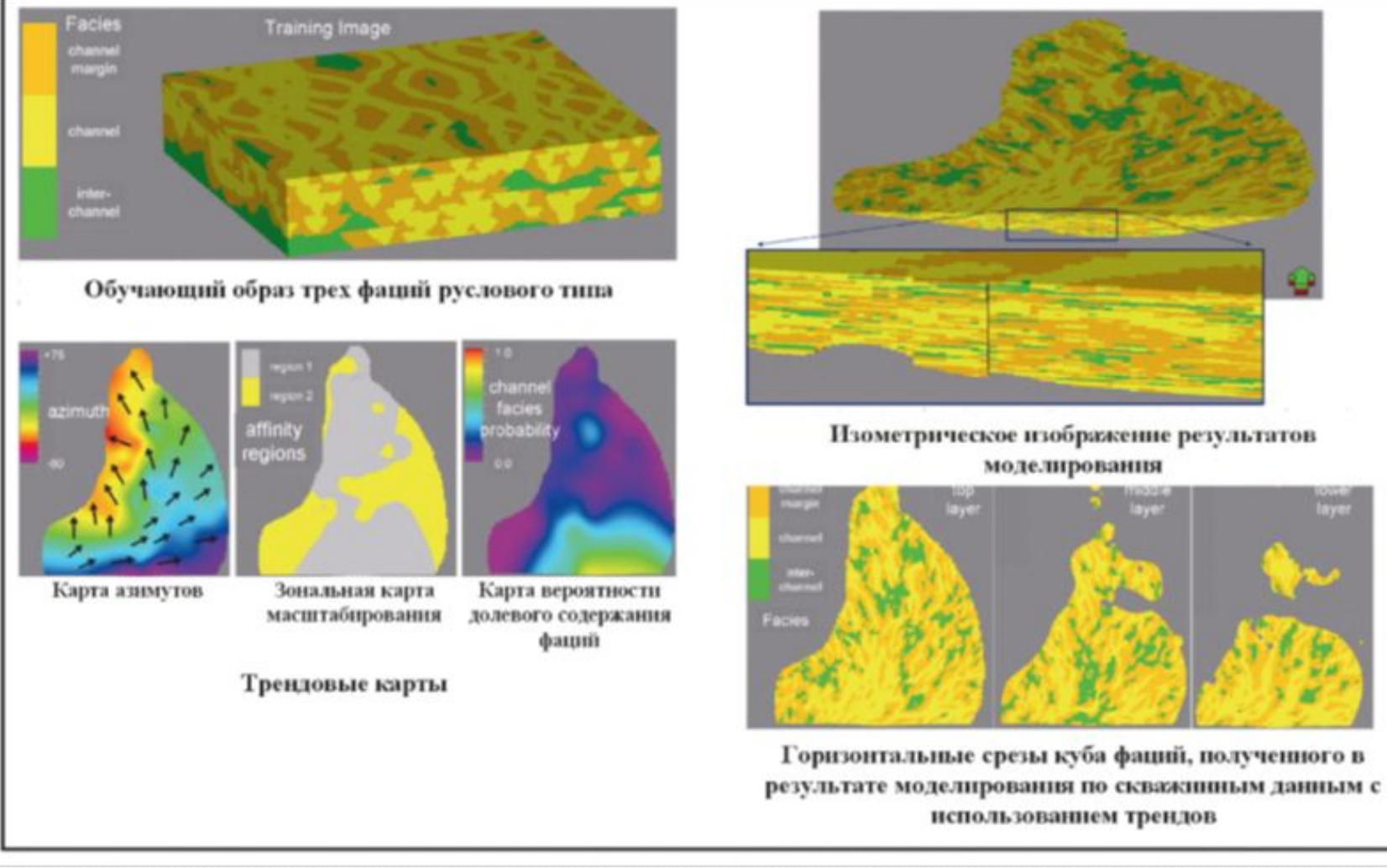

Рис.12.10. Пример использования алгоритма многоточечной статистики при моделировании куба фаций (по T. Zhang, D. McCormick, N. Hurley , C. Signer , 2007)

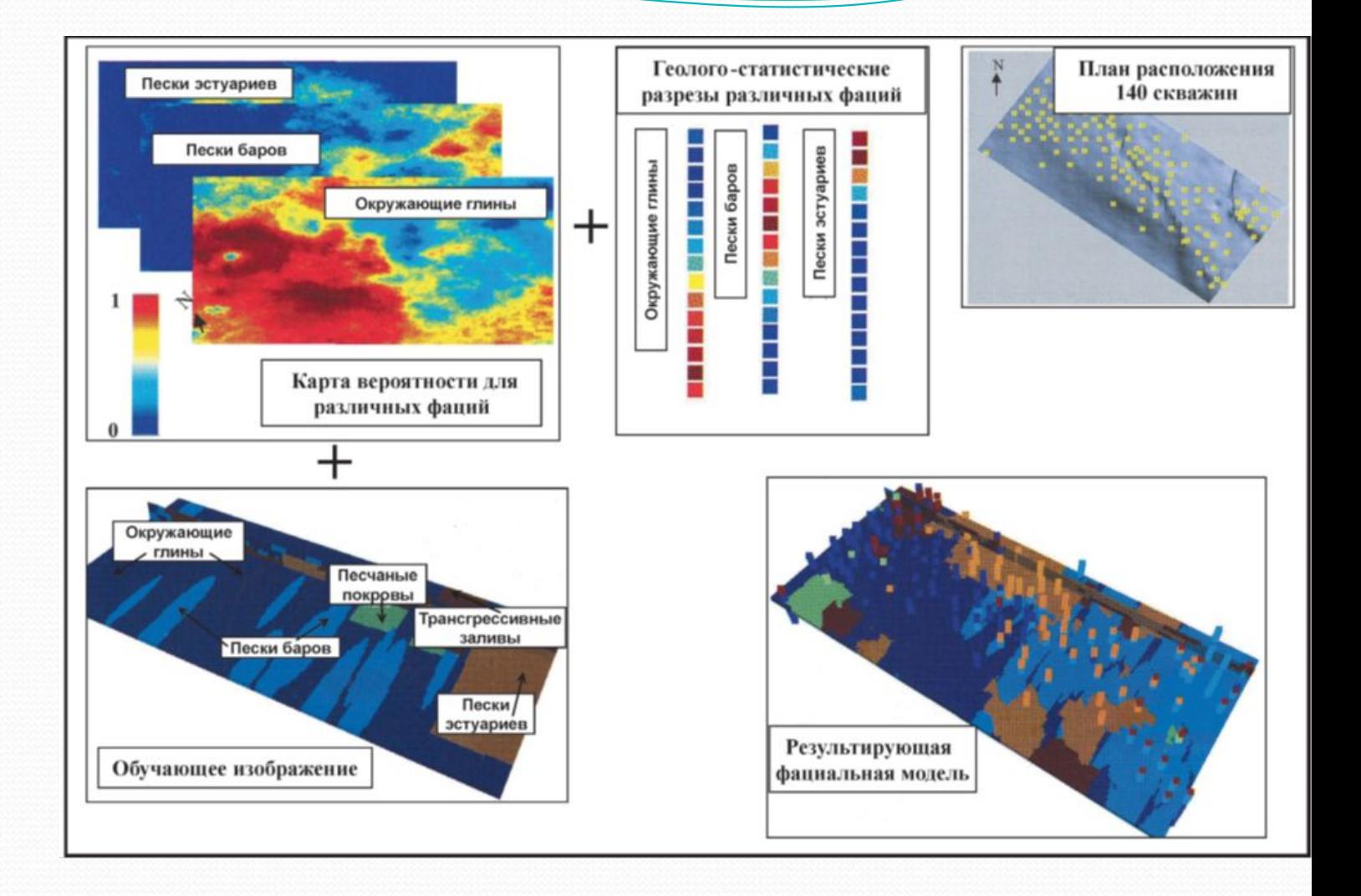

Рис.12.11. Пример построения фациальной модели на основе метода многоточечной статистики (по J.Caers, 2005)

- 1.Регламент по созданию постоянно действующих геологотехнологических моделей нефтяных и газонефтяных месторождений. РД 153-39.0-047-00. Утвержден и введен в действие Приказом Минтопэнерго России N 67 от 10.03.2000.
- 2.Тынчеров К.Т., Горюнова М.В. Практический курс геологического и гидродинамического моделирования процесса добычи углеводородов: учебное пособие / К.Т.Тынчеров, М.В.Горюнова – Октябрьский: издательство Уфимского государственного нефтяного технического университета, 2012, 150 с.
- 3.Закревский К.Е. Геологическое 3D моделирование. Изд.: ООО ИПЦ "Маска" Год: 2009, 376 с.
- 4.Отказоустойчивые модулярные структуры в базисе нейронных сетей. / Тынчеров К.Т. Санкт-Петербург: «Лань», 2007. – 246 с.

# Окончание…

**СПАСИБО ЗА ВНИМАНИЕ!**